Microsoft Access 2003 Tutorial For [Beginners](http://doc.manualget.ru/goto.php?q=Microsoft Access 2003 Tutorial For Beginners) >[>>>CLICK](http://doc.manualget.ru/goto.php?q=Microsoft Access 2003 Tutorial For Beginners) HERE<<<

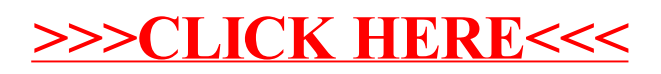